3

#### Qué es Alta Disponibilidad.

# **Qué es Alta Disponibilidad**

 $\checkmark$  Hay un alto nivel de marketing en las definiciones.

 $\checkmark$  Retorno sobre la inversión. (ROI)

<sup>9</sup> Computadores que están "abajo" no están haciendo el trabajo para el cual fueron implementados.

 $\checkmark$  La Alta Disponibilidad es un requerimiento de diseño.

 $\checkmark$  Cuando un sistema es diseñado, debe estar claro para los diseñadores que requerimientos tiene para alta disponibilidad.

# **Qué es Alta Disponibilidad**

**High Availability** (HA)**:** Un nivel de disponibilidad de sistemas, implícito en un diseño que espera alcanzar o exceder los requerimientos del negocio para el cual el sistema fue implementado.

**El valor de la Disponibilidad** 

El costo del Downtime.

#### **El costo del Downtime**

- $\sqrt{\text{Costos}}$  Directos.
- $\checkmark$  Depende del trabajo que se realiza sobre los equipos

 $a$ fectado

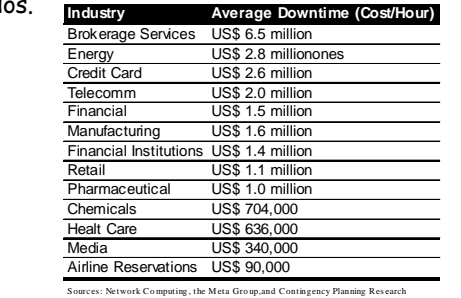

#### **MTBF**

 $\checkmark$ Por ejemplo, un disco duro Seagate tiene un MTBF de 600.000 horas, eso es, 68 años funcionando correctamente, en sus condiciones de uso de laboratorio.

<sup>9</sup>Los estudios de Seagate son con 2400 de POH (Power-On-Hours) al año, lo que viene a ser un disco duro encendido el 27% de año, o bien cada dia unas 6 horas encendido. Además, se supone que están a 25ºC y un Duty Cycle (uso del disco) del 100%.

9Además en este estudio han usado el modelo Weibull estadístico, se basa en probar muchos discos duros (500 en el estudio) y a partir del número de discos que fallan y cuando ajustan una série de variables.

#### **MTBF**

<sup>9</sup>Sabiendo el MTBF podemos usar esta fórmula aproximada: R(T)=exp(-T/MTBF)

 $\nu$ R(t)=exp(-(24\*365)/600000)=0.98

(98% que no haya problemas en 1 año)

 $\nu$ R(t)=exp(-(24\*365\*5)/600000)=0.92

(92% que no haya problemas en 5 años)

#### **MTBF**

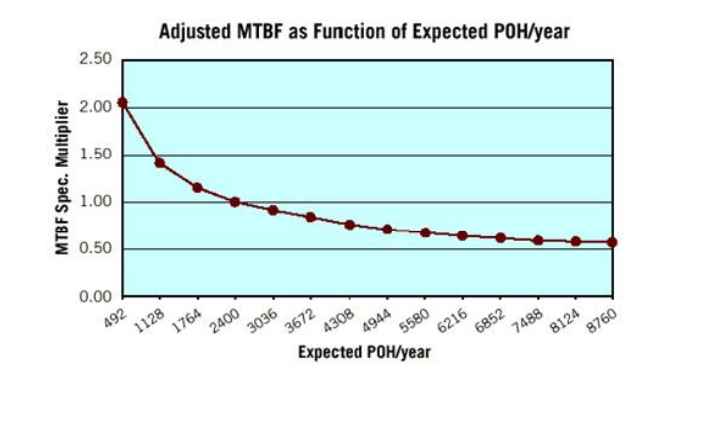

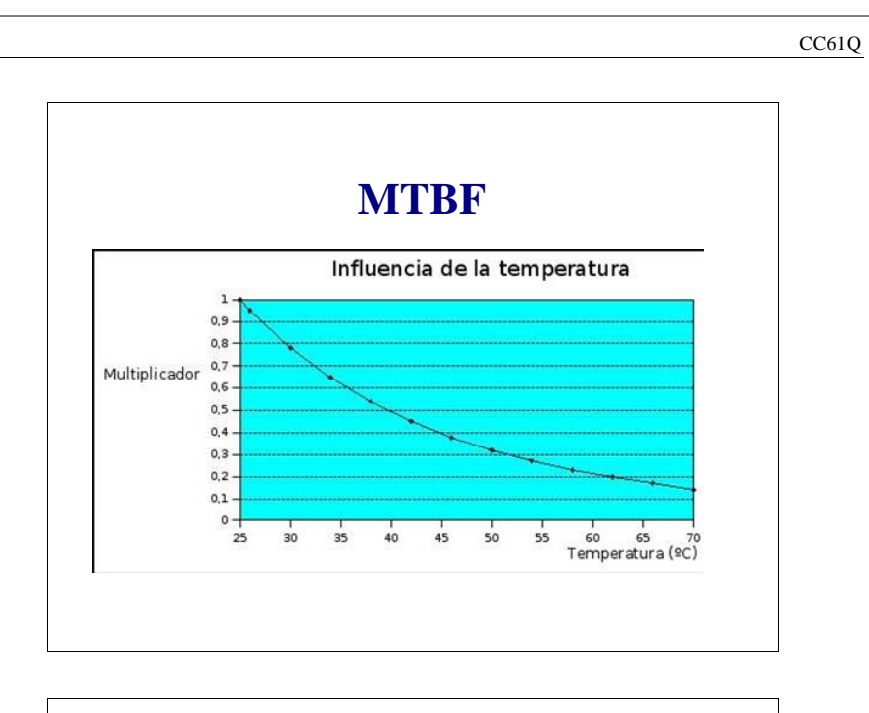

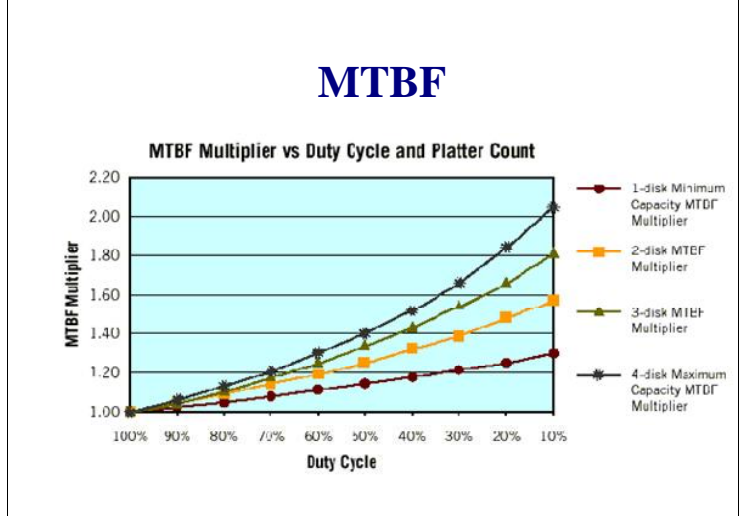

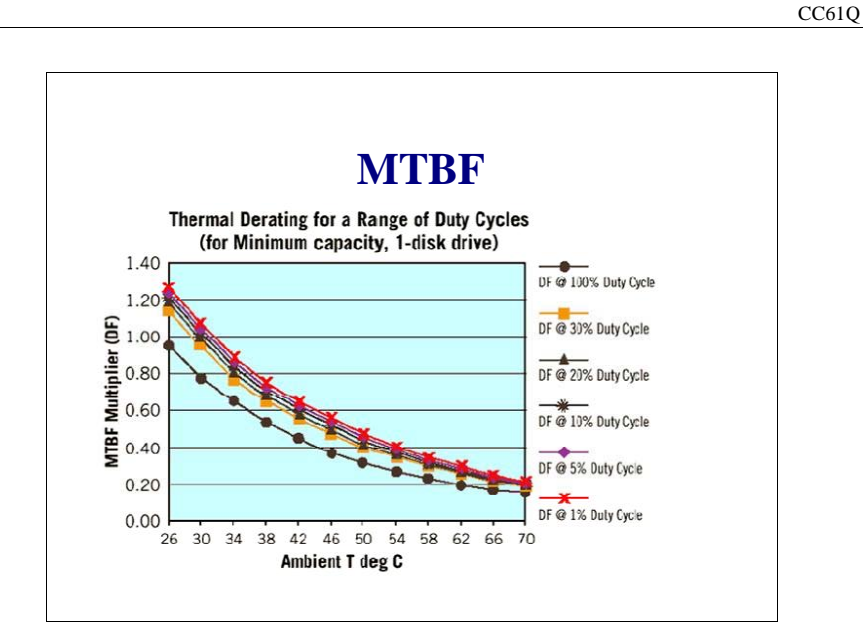

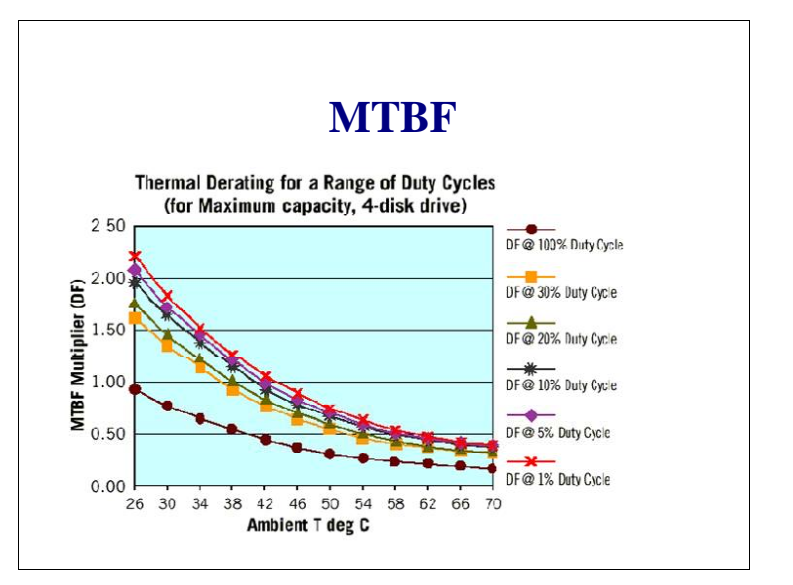

- 18 -

El valor de la Disponibilidad.

### **El valor de la Disponibilidad (1)**

 $\checkmark$  El downtime cuesta dinero.

 $\checkmark$  El uptime también.

 $\checkmark$  Existen tecnologías que aumentan la disponibilidad. Estas deben tener una justificación económica y financiera.

 $A = MTBF / (MTBF + MTTR)$ 

 $\checkmark$  Hay que considerar como premisa que el Downtime es inevitable.

 $\checkmark$  Valorizar la mejora en el downtime.

## **El valor de la Disponibilidad (2)**

 $\checkmark$  En este análisis reduciremos el riesgo del downtime.

 $\checkmark$  El objetivo es evaluar los potenciales ahorros después de aplicar una medida de protección en particular.

 $\checkmark$  Savings = (Risk before) – (Risk after)

 $\checkmark$  S = R<sub>b</sub> - R<sub>a</sub>

 $\checkmark$  Luego, de determinar ahorros, lo comparamos con el costo de la implementación  $(C_m)$  y obtenemos el Retorno sobre la inversión (ROI) en %.

 $\checkmark$  ROI = S /  $C_m$ 

# **El valor de la Disponibilidad (3)**

- $\checkmark$  *i* cómo calculo el riesgo?
- $\checkmark$  Tres factores: Probabilidad, duración e impacto
- $\checkmark$  Probabilidad (Likelihood): número de veces que se espera que la "falla" ocurra en el tiempo restante del sistema.
- $\checkmark$  Duración (Duration): tiempo en que los usuarios no podran trabajar debido a la falla
- $\checkmark$  Impacto (Impact): El porcentaje de los usuarios que la falla afectará

## **El valor de la Disponibilidad (4)**

- $\checkmark$  El efecto de un evento en particular es: E = Probabilidad x Duración x Impacto  $E = L \times D \times I$
- $\checkmark$  Cada evento considera 2 estado: antes y después de la falla.
- 9 Efecto antes de la falla: EB*<sup>i</sup>* = LB*i* x D B*i* x IB*<sup>i</sup>*
- 9 Efecto después de la falla: EA*<sup>i</sup>* = LA*i* x D A*i* x Ia*<sup>i</sup>*
- $\checkmark$   $\;\;\;$  El otro factor crítico, antes y depues, es el costo del downtime  $(C_D,$  expresado en \$/Min)

#### **El valor de la Disponibilidad (5)**

 $\checkmark$  Formula de riesgo para el caso "antes": sumar todos los efectos ([min]) y multiplicar por el costo del downtime  $(I$/min])$ 

 $R_B = C_D \times (E_{B1} + E_{B2} + E_{B3} + ... + E_{Bn})$ 

 $\checkmark$  Para el caso "después". Es mas compleja porque se debe agregar el costo de implementación (HW, SW, Servicios, cursos, etc):  $C_M$ 

$$
R_A = C_M + C_D \times (E_{A1} + E_{A2} + E_{A3} + \dots + E_{An})
$$

# **El valor de la Disponibilidad (6)**

RESUMEN:

ROI = 
$$
\frac{\text{Ahorros\_downtime}}{\text{Costo\_implementation}} = \frac{(R_B - R_A)}{C_M}
$$

$$
R_B = C_D \times (E_{B1} + E_{B2} + E_{B3} + .... + E_{Bn})
$$

$$
R_A = C_M + C_D \times (E_{A1} + E_{A2} + E_{A3} + \dots + E_{An})
$$

### **El valor de la Disponibilidad (7)**

 $\checkmark$  Ejemplo: Cluster de 2 nodos

Empresa con FileServer con Logical volume manager (LVM). Se agrega un segundo servidor en Cluster con un software comercial. La vida útil es 5 años, y el costo del downtime es \$75 por minuto ( \$4.500 por hora)

#### **El valor de la Disponibilidad (8)**

- $\checkmark$  Costo de Implementación:
- Segundo servidor: \$ 42.000
- Licencias Software Cluster: \$12.100
- Extra NICs y cables: \$ 4.500
- Soporte Software Cluster: \$ 15.660 (5 años)
- Capacitación: \$ 6.000
- Servicios Ingenieria: \$ 12.000
- LVM para el 2°server: \$ 6.000
- Soporte LVM del 2° server: \$ 6.900

**Total Implementación: \$105.160**

#### **Efectos "antes" del Cluster**

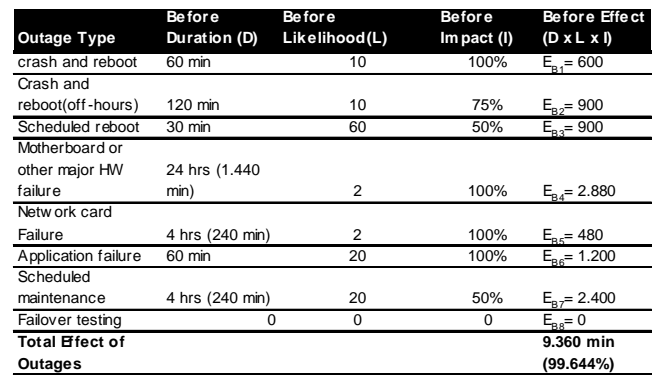

# **Calculo del riesgo "antes"**

 $R_B = C_D \times (E_{B1} + E_{B2} + E_{B3} + \dots + E_{Bn})$ 

 $R_B = $75 \times 9.360 = $702.000$ 

El 99,664% es el mejor nivel posible dado esas "fallas"

## **Efectos "después" del Cluster**

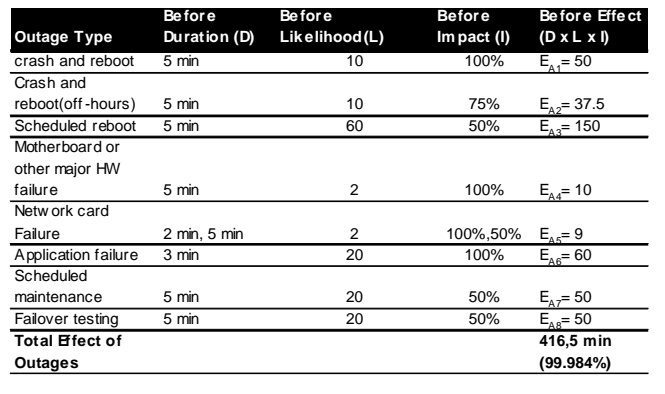

# **Calculo del riesgo "después"**

 $R_A = C_M + C_D \times (E_{A1} + E_{A2} + E_{A3} + ... + E_{An})$ 

 $R_A = $105.160 + $75 \times (416.5) = $136.398$ 

## **Cálculo de Rentabilidad**

Ahorros conseguidos en Downtime con la implementación:

 $S = R_B - R_A$ 

S = \$702.000 – \$136.398

 $S = $565.602$ 

Rentabilidad y tiempo de payback

ROI = \$565.602 / \$105.160 = 538 %

Payback = Dias / ROI

Payback = 5 años/5,38 = 339 días ( ≈11 meses)